### HomeGuard DPC

#### **Termite Moisture Barrier**

#### ACTIVE CONSTITUENT: 1 g/kg BIFENTHRIN

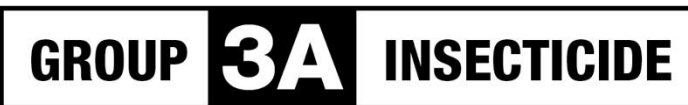

For the protection of structures from concealed termite entry\*.

RESTRICTED CHEMICAL PRODUCT - ONLY TO BE SUPPLIED TO OR **USED BY AN AUTHORISED PERSON** 

#### **CONTENTS:**

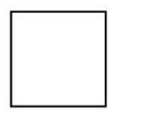

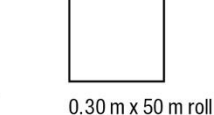

#### $1.00$  m x 50 m roll

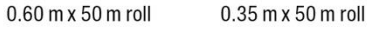

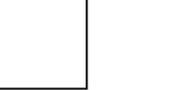

 $0.15$  m x 50 m roll

 $0.23$  m x 50 m roll

NOT TO BE USED FOR ANY PURPOSE, OR IN ANY MANNER, CONTRARY TO THIS LABEL UNLESS **AUTHORISED UNDER APPROPRIATE LEGISLATION.** 

FMC and HomeGuard are Registered Trademarks of FMC Corporation, Philadelphia, USA APVMA Approval No. 60988/63421

**BATCH No.** XXXXXX

**ROLL No.** «Roll Number»

FMC Australasia Pty Ltd Level 2, Building B, 12 Julius Ave<br>North Ryde, NSW 2113 Contact Number: 1800 066 335

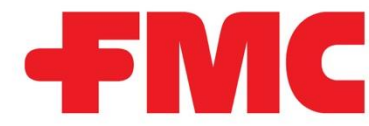

**HomeGuard DPC Termite Moisture Barrier: DIRECTIONS FOR USE (All states except Tas)** 

**Restraints:** 

**DO NOT** use for remedial treatment of pre-existing termite damage

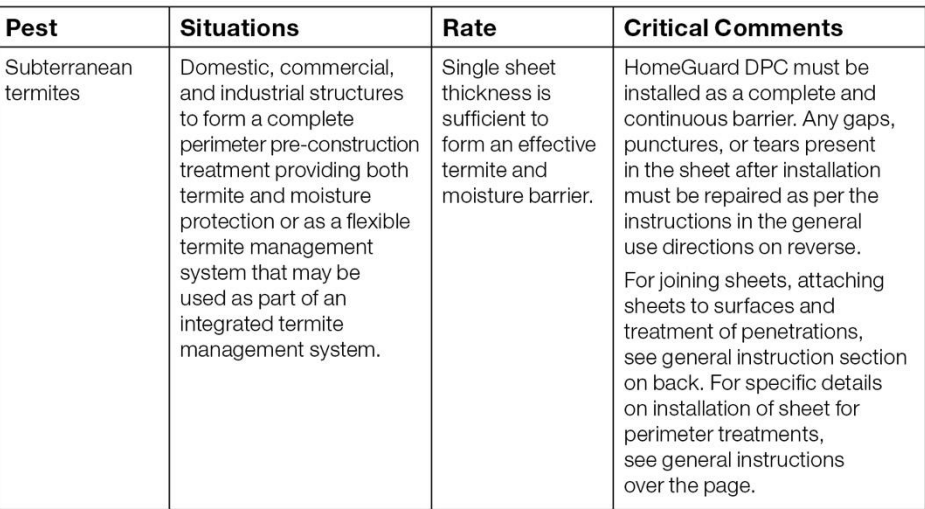

### HomeGuard DPC

## General Instructions

## INSECTICIDE RESISTANCE WARNING

### GROUP **SAN** INSECTICIDE

For insecticide resistance management HomeGuard DPC is a Group 3A insecticide.<br>Some naturally occurring insect biotypes resistant to HomeGuard DPC and<br>other Group 3A insecticides may exist through normal genetic variabilit reduced. Since occurrence of resistant individuals is difficult to detect prior to use population if HomeGuard DPC or other 3A insecticides are used repeatedly. The effectiveness of HomeGuard DPC on resistant individuals could be significantly FMC Australasia Pty Ltd accepts no liability for any losses that may result from<br>the failure of HomeGuard DPC to control resistant insects.

HomeGuard DPC may be subject to specific resistance management strategies.<br>For further information contact your local supplier or FMC Australasia Pty Ltd<br>representative or local agricultural department agronomist.

#### Product Information

HomeGuard DPC is a professional termite management system for new structures<br>and extensions to existing structures. The purpose of HomeGuard DPC is to deter<br>concealed entry by subterranean termites from the soil into a str termite barrier as per AS3660.1. HomeGuard DPC is not designed as a remedial treatment for existing termite damage.

HomeGuard DPC contains an active ingredient that is dispersed fully throughout the plastic sheeting. This means that there is no top or bottom to the sheet - it may be<br>installed equally effectively no matter which side is up.

a concrete slab acting as physical termite barrier, and/or in combination with<br>other termite management systems as per AS3660.1. When used in combination<br>with a concrete slab acting as a physical barrier, the slab must be HomeGuard DPC is to be used for perimeter applications in combination with

### **Critical Application Details**

The installation of HomeGuard DPC must be in accordance with Australian Standard AS3660.1 recommendations.

#### Pre-Installation

Prior to installing HorneGuard DPC, it is recommended that a site inspection is<br>performed and the following precautions are carried out. Elimination of any active<br>nest of economically important wood feeding species of subt HorneGuard DPC is to be installed. All structural material below the ground should<br>be made from termite resistant material such as masonry, concrete, steel etc.

#### **Joining Sheets**

materials as the structure is built. In such cases adhesives or bonding agents used<br>to join sheets are required until these construction components are installed. In such as perimeter cavities a permanent bond must be created. Such a bond can<br>be made by high strength construction adhesives or heat-sealing using a portable situations where construction materials DO NOT exert pressure on sheet overlaps In almost all use situations HomeGuard sheeting is held in place by construction heat sealer.

manufacturer to provide a construction grade impervious bond between the two<br>plastic sheets, allowing the system to meet Australian Standard 3660 - Termite manufacturer for technical support. Ensure that a minimum of 200 mm overlap HomeGuard DPC sheeting can be joined using a heat sealer, an appropriate<br>adhesive, or bonding agent. Appropriate adhesives are those designed by the Management with respect to providing a barrier to subterranean termites. If unsure of the suitability of the adhesive to be used contact the adhesive is achieved when joining.

### Repairing Tears or Gaps

If the plastic sheeting is ripped or torn it must be repaired by applying a single<br>sheet piece of sufficient size to fully cover the gap or tear plus a minimum overlap<br>of 200 mm. The repair sheet is to be bonded onto the t in Joining Sheets.

### Perimeter treatment

#### In-fill slab

Secure the plastic sheeting to the outer edge of the brickwork and fold the sheet<br>over the top of the brickwork securing it to the internal brickwork towards the<br>footings. Ensure that prior to the slab being poured that th material it is being bonded to. If a separate damp proof course material is being<br>used it is installed above the HomeGuard DPC level.

#### Rebated slab edge

edge being visible in the damp proof course (DPC) horizontal mortar joint using<br>an appropriate adhesive or bonding agent designed by the manufacturer to provide<br>a construction grade bond between the sheet and the material placed on top of the sheet using an appropriate adhesive or bonding agent. The<br>second edge is fixed to the upper surface of the brickwork with the outside leading Attach one edge of the sheet to the slab to ensure the frame bottom plate will be HomeGuard DPC should be installed before the timber frame has been raised.

#### Corners

Corners must be carefully installed ensuring finished corner is smooth and sheeting<br>is continuous. Make slits from the edge of the sheet into the corner of the slab<br>to allow folding of the sheet around the corner. At a cor material it is being bonded to with a minimum of 200 mm overlap.

#### Vertical Penetrations in the Perimeter Service Penetrations

provide a construction grade bond between the sheet and the material it is being<br>bonded to, adhere the patch to the HomeGuard DPC sheet and then wrap the patch around the penetration and adhere the two together. Using the second patch make<br>a crosswise slit and pull the patch over the penetration down onto the first patch. Again use an appropriate adhesive or bonding agent designed by the manufacturer to provide a construction grade bond between the sheet and the material it is being bonded to, attach the patch to the HomeGuard DPC sheet and When installing HomeGuard DPC as a perimeter application, service penetrations<br>must be protected. To construct a HomeGuard penetration collar each penetration<br>requires 2 patches of HomeGuard DPC (minimum size 300 mm x 300 Using an appropriate adhesive or bonding agent designed by the manufacturer to gaps between the square HomeGuard DPC patches and the penetration.

## Multiple Penetrations in the Perimeter

Clusters of penetrations in close proximity are termed multiple penetrations or cluster penetrations. Treat each penetration separately ensuring a minimum of 100 mm<br>HomeGuard DPC sheet extends from each penetration and the HomeGuard DPC<br>sheet is overlapping between each of the penetrations. Ensure a double la protects each penetration.

### Service Requirements

lead) HomeGuard DPC contains an insecticide, which will both kill and repel termites<br>that come into contact with it. The objective of HomeGuard DPC is to <u>prevent</u><br><u>concealed access</u> from subterranean termites. <u>Termites can sti</u> the barrier, but if this occurs, a visual mud trail (often referred to as a tunnel or will be evident and regular inspections will identify this. "Australian trials to date indicate that a correctly installed HomeGuard barrier will management program. Service requirements are to be determined as a result of<br>at least an annual inspection by a licensed Pest Control Operator. More frequent prevent concealed termite entry by subterranean termites for at least two years.<br>Regular competent inspection is recommended as part of an ongoing termite inspections may be required in high risk termite areas. In determining the need for service, factors such as local termite pressure, breaches of the barrier and termiticide longevity should be considered.

Subterranean termites are on occasions capable of bridging termite barriers and<br>therefore regular inspections, as detailed in the Australian Standard AS 4349.3,<br>will significantly increase the probability of detection of t damage or costly repairs are required.

#### **Storage and Disposal**

Store in closed original packaging, in a cool, well ventilated area away from children,<br>animals, food and feedstuffs. DO NOT store for prolonged periods in direct sunlight.<br>DO NOT allow product to enter sewers, drains, cre

When installing HomeGuard DPC it is likely there will be some off-cut material.<br>Wherever possible use these off-cuts for patches, repairs, etc. If pieces cannot<br>be used they may be placed within the cavity. If this is not industrial waste disposal site.

## DO NOT contaminate dams, rivers, streams, waterways or drains with product<br>or the used container. DO NOT use as a fishpond liner. Protection of Wildlife, Fish, Crustacean and the Environment

Before applying, remove animals and pets from the areas to be treated. Protection of Pets and Livestock

#### FIRST AID

lf poisoning occurs, contact a doctor or Poisons Information Centre.<br>Phone Australia 13 11 26.

#### Safety Data Sheet

Additional information is listed in the Safety Data Sheet available from the supplier or at FMCaustralasia.com.au

#### WARRANTY

FMC makes no warranty expressed or implied, concerning the use of this product<br>other than that indicated on the label. Except as so warranted the product is sold as is.<br>Buyer and user assume all risk of use and/or handling when such use and/or handling and/or storage is contrary to label instructions.

# FMC and HomeGuard® are Registered Trademarks of FMC Corporation,

Philadelphia, USA

APVMA Approval No. 60988/63421